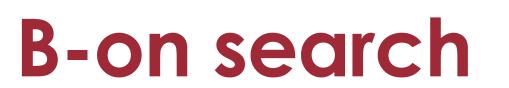

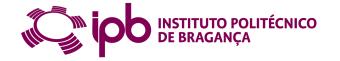

Cofinanciado por:

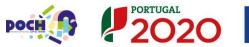

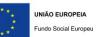

Foto de John Schnobrich na Unsplash

#### • b-on | Online Knowledge Library

- B-on Search options
  - Resources and collections search
  - b-on integrated search
- Define the search strategy

# b-on | Online Knowledge Library

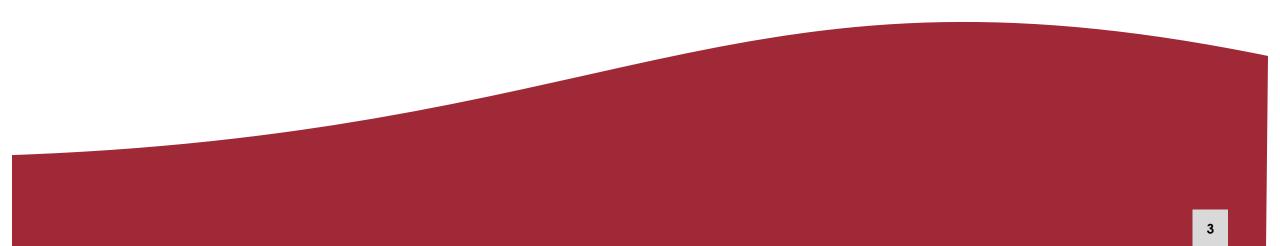

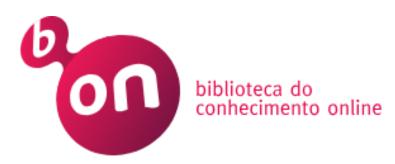

### National consortium of higher education and research institutions, established in 2004

# Managed by FCCN – Foundation for National Scientific Computing

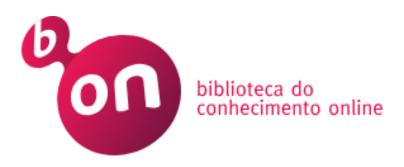

# Polytechnic Institute of Bragança is a participating institution in the b-on consortium.

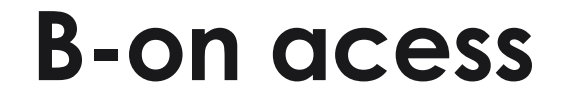

#### **Outside the IPB**

Install a virtual private network – VPN to access to subscribed resources outside the IPB.

https://eduvpn.ipb.pt

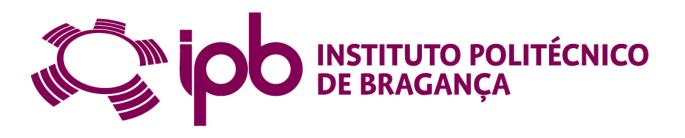

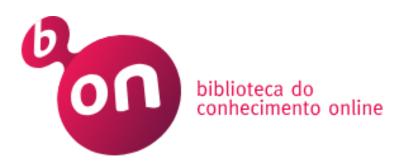

• Subscriptions negotiated at national level

 Access to the full text of thousands of digital scientific journals and electronic books from some of the most important content providers

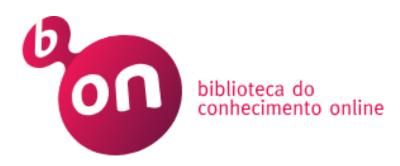

Aggregator of scientific information databases, it provides digital access to thousands of scientific journals and electronic books from various publishers, through subscriptions negotiated at national level.

# Search options

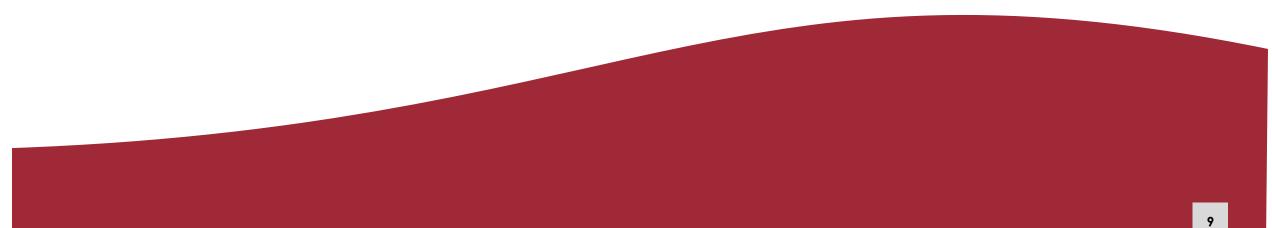

# Search and access content provided by b-on

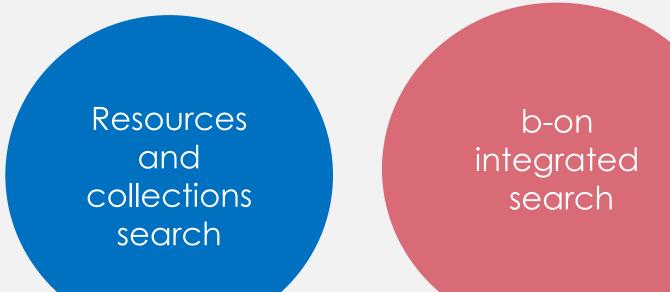

## List of databases and scientific journal publishers databases, included in the bon search service

#### TABLE 1 – SCIENTIFIC RESEARCH AND HIGHER EDUCATION INSTITUTIONS

| Academic Search Complete            | ~ |
|-------------------------------------|---|
| American Chemical Society           | ~ |
| American Institute of Physics       | ~ |
| Annual Reviews                      | ~ |
| Association for Computing Machinery | ~ |
| Business Source Complete            | ~ |
| Coimbra University Press            | ~ |
| Current Contents (ISI)              | ~ |
| Elsevier                            | ~ |

#### **B-on resources list**

#### Databases

Academic Search Complete (EBSCO)

**Business Source Complete (EBSCO)** 

ERIC (EBSCO)

Web of Science Core Collection

#### Scientific journal publishers (multidisciplinary)

**Elsevier** 

<u>SAGE</u>

<u>Springer</u>

#### Scientific journal publishers (multidisciplinary)

**Taylor & Francis** 

<u>Wiley</u>

Annual Reviews

# Scientific journal publishers (thematic)

American Chemical Society

American Institute of Physics

Institute of Physics

# Scientific journal publishers (thematic)

Royal Society of Chemistry IEEE Nature ACM Digital Library

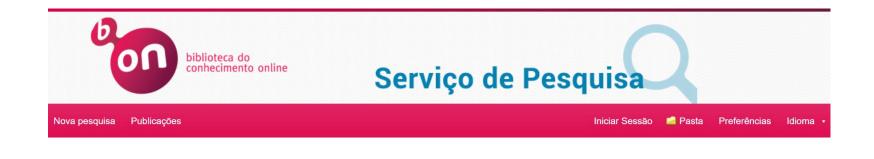

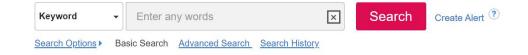

#### Research aggregator of a set of databases scientific publishers databases, and repositories

- subscribed content
- open access content

#### **Basic Search**

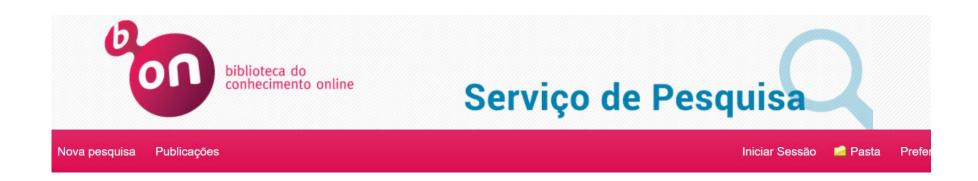

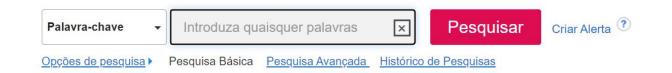

#### Advanced search

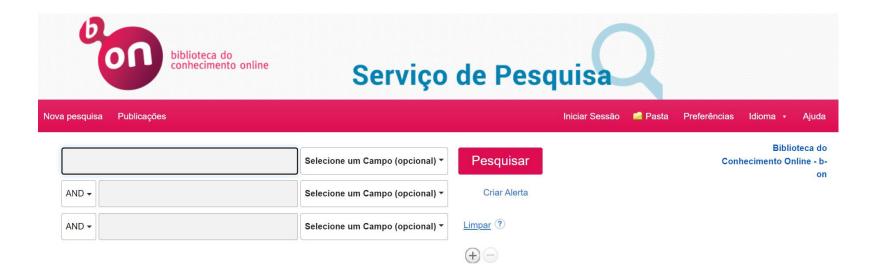

#### Publication Finder

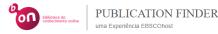

倄 <u>Página Inicial da Pesquisa</u> 😝 Procurar Bases de Dados 🛛 🖧 Procurar em Assuntos

| Searching: Publication Finder      |   |
|------------------------------------|---|
| Título V Contém V Þesquisar Título | Q |
| Tudo 🗸                             |   |

#### Pesquisar publicações por nome

| # A B C I     | DEFGHI            | JKLMNO>             |
|---------------|-------------------|---------------------|
| 4             |                   | *                   |
| Tudo AA AB AC | AD AE AF AG AH AI | AJ AK AL AM AN AC > |
| 4             |                   |                     |

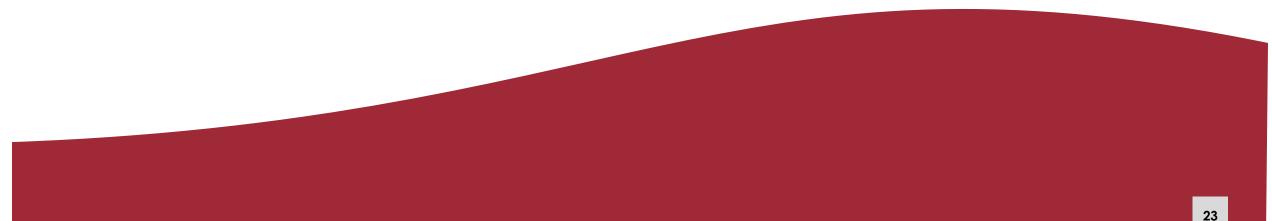

#### Define the keywords

To start a search in any source, is important to **define the topic** and select the **subject terms or keywords** 

Search for **synonyms** and variant spellings that can be covered with Booleans

Identify **broad and specific terms** that can broaden or refine the results obtained

#### Define the keywords

Synonyms and alternative terms words that have the same or similar meaning to the main keywords

#### elderly OR "old people" adolescents OR "young people"

Analyze the subjects of the articles and the bibliographical references for further research.

#### Phrase search

To make your search more relevant, you should always use quotation marks for compound terms "smart cities" "neck pain"

#### **Boolean operators**

AND | OR | NOT

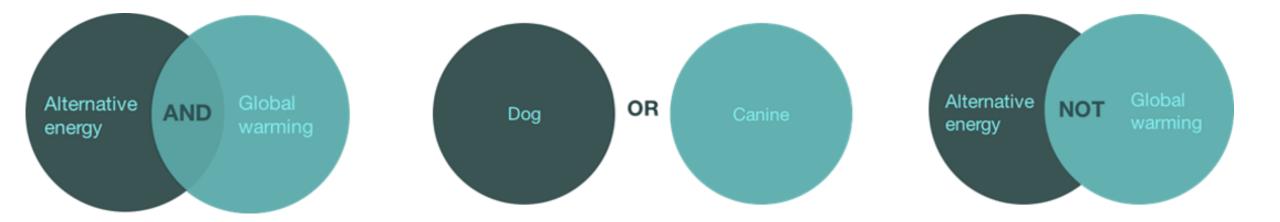

#### Truncation

The \* symbol next to the begining of the word retrieves records with possible different endings: child\* - child; children; childhood therap\* - therapy, therapies, therapist or therapists